Opera

```
|| Heading \blacktriangledown || List \mathrel{\mathop:}\equiv \mathrel{\mathop:}\equiv \mathrel{\mathop:}\equiv Size \mathrel{A^{\bullet}}\mathrel{A^{\bullet}}where she earned an associate degree in
University]] in 1978 and then earned a m
[[Stanford University]] in 1986 and a ma
University]] in 1989.
# Numbered list item
# Numbered list item
# Numbered list item
# Numbered list item
# Numbered list item
\langlegallery>
\langle/gallery>
Collins married pilot Pat Youngs in 1987
   \vert last = Brady
   |first = James\mathbf{r} and a \mathbf{r} = \mathbf{r} . We can define the \mathbf{r}
```
Selected a random page and clicked on picture gallery

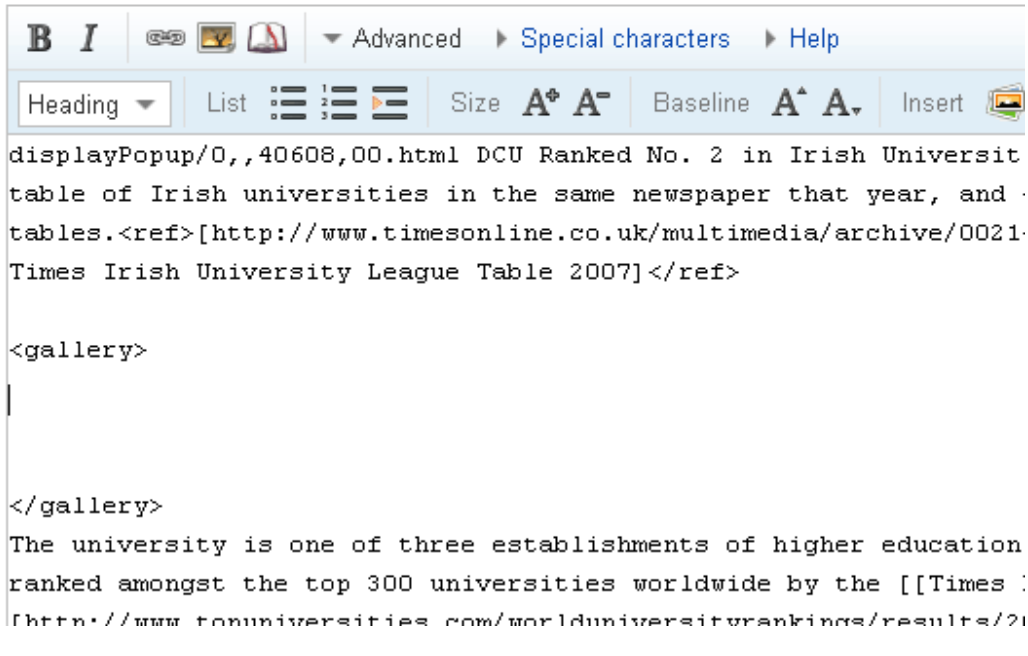

IE 7

```
| List \mathrel{\mathop:}\equiv \mathrel{\mathop:}\equiv \mathrel{\mathop:}\equiv | Size \mathbf{A}^{\mathbf{\bullet}}Heading \blacktriangledownpainting, archery, hunting, photograp
138.</ref> Some of Yoshinobu's photo
grandson, [[Tokugawa Yoshitomo|Yoshi
a Yoshitomo, ''Tokugawa Yoshinobu-ke
In 1902, the [[Meiji Emperor]] allow
) with the highest rank in the peera
ef>Takano, p. 273.</ref> Prince Tokw
His ninth daughter '''Tokugawa Tsune.
1939), married [[Prince Fushimi Hiro
]] and [[Empress Kōjun]], and nephew
Ħ
# Numbered list item
# Numbered list item
<gallery>
\left|\left\langle\right\rangle\right\ranglegallery> \left|\right\rangle
```
After selecting another random page

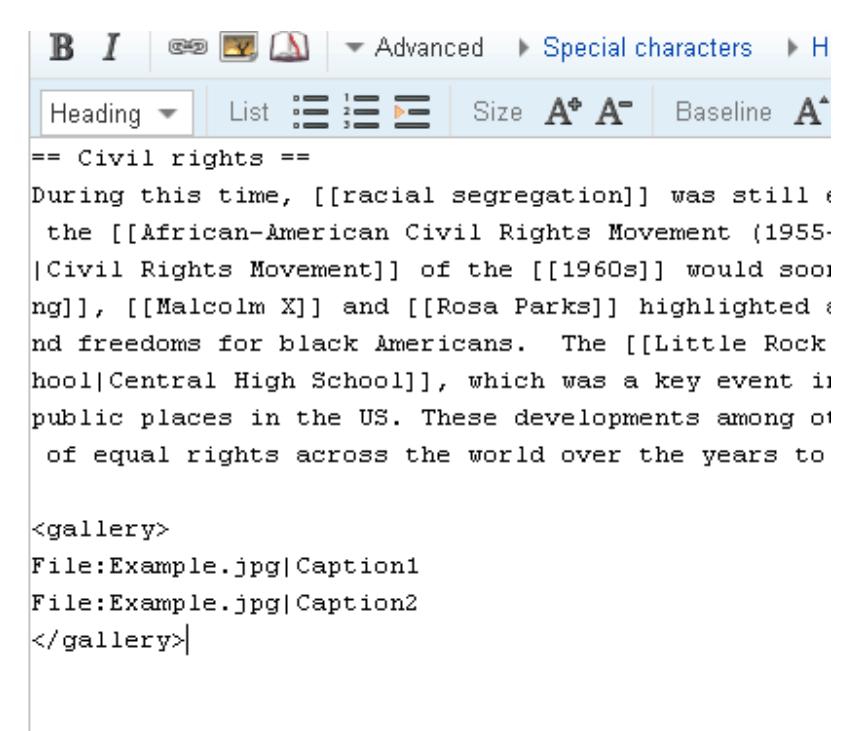

Added some bullet items and then added picture gallery

```
Heizit kidura wovementli or the ffiaenall monta
ng]], [[Malcolm X]] and [[Rosa Parks]] highligh
nd freedoms for black Americans. The [[Little
hool|Central High School]], which was a key eve
public places in the US. These developments amo
 of equal rights across the world over the year
爭
# Numbered list item
# Numbered list item
# Numbered list item
\langlegallery>
\left| \text{</galley>} \right|
```
IE8 and Opera 10.10

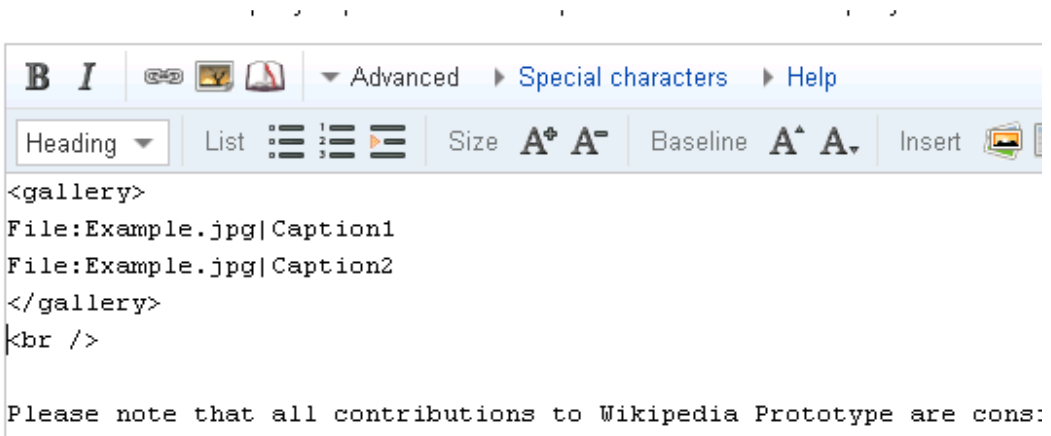

released under the GNU Free Documentation License. If you do not wa redistributed at will, then do not submit it here.